## **LAB 4 - TASK 8 through TASK 9 Simple Calculator / C Library Calls**

### **John Dempsey**

COMP-232: Programming Languages California State University, Channel Islands September 18, 2024 Hard Due Date: September 25, 2023

In Lab 4, we will complete the following tasks:

- 1. Task 8 Simple Calculator
- 2. Task 9 C Library Calls

# **TASK 8. Implement a Simple Calculator Using Function Pointers**

Review sample.c below. Your program should be similar to myCaller() calls.

Once you understand what it is doing, create a new file called **calc.c** which implements a simple calculator. The calculator will perform the four basic arithmetic operations: +, -, \*, and /. The program should prompt the user for the operation to perform in an endless loop. For example:

```
calc> 3 + 6
9
calc>
```
You must implement the calculator such that there is one calc function which takes as arguments the numerical value of the two operands and **a pointer to the specified function** (add for +, etc.), plugs the two values into the referenced function, and returns your result.

Your program should work independent of spaces in the input. For instance, both 1+2 and 1 + 2 should work. This is actually very easy to do with scanf. Check out its manual page (i.e., man fscanf).

#### **You must use function pointers instead of a switch statement.**

```
john@oho:~/LAB4/CALC$ cat c.c  Sample Program To Understand
#include <stdio.h>
void myProc(int);
void myProc2(int);
void myCaller(void (*)(int), int);
int main(void) {
    myProc(1); \frac{1}{2} // Call myProc with argument 1
    myProc2(2); // Call myProc with argument 2
     myCaller(myProc, 3); // Call myProc with argument 3
     myCaller(myProc2, 4); // Call myProc with argument 4
     return 0;
}
void myCaller(void (*f)(int), int param) {
    (*f)(param); // call function *f with param
}
void myProc(int d) {
    printf("In myProc().\tParameter = %d\n", d);
}
void myProc2(int d) {
    printf("In myProc2().\tParameter = %d\n", d);
}
john@oho:~/LAB4/CALC$ gcc c.c; a.out
In myProc(). Parameter = 1In myProc2(). Parameter = 2
In myProc(). Parameter = 3In myProc2(). Parameter = 4
```
## **TASK 9. C Library Calls**

The purpose of this assignment is to practice using additional library calls in a program. The library calls are defined in assert.h, ctype.h, stdlib.h, string.h, and time.h. These are commonly used library calls.

This is an open assignment meaning you can write a program to do anything you like so long as you use at least once each of the C library functions listed below.

Your program does not have to be useful, but simply make use of each of the library calls. Here are the library calls to use:

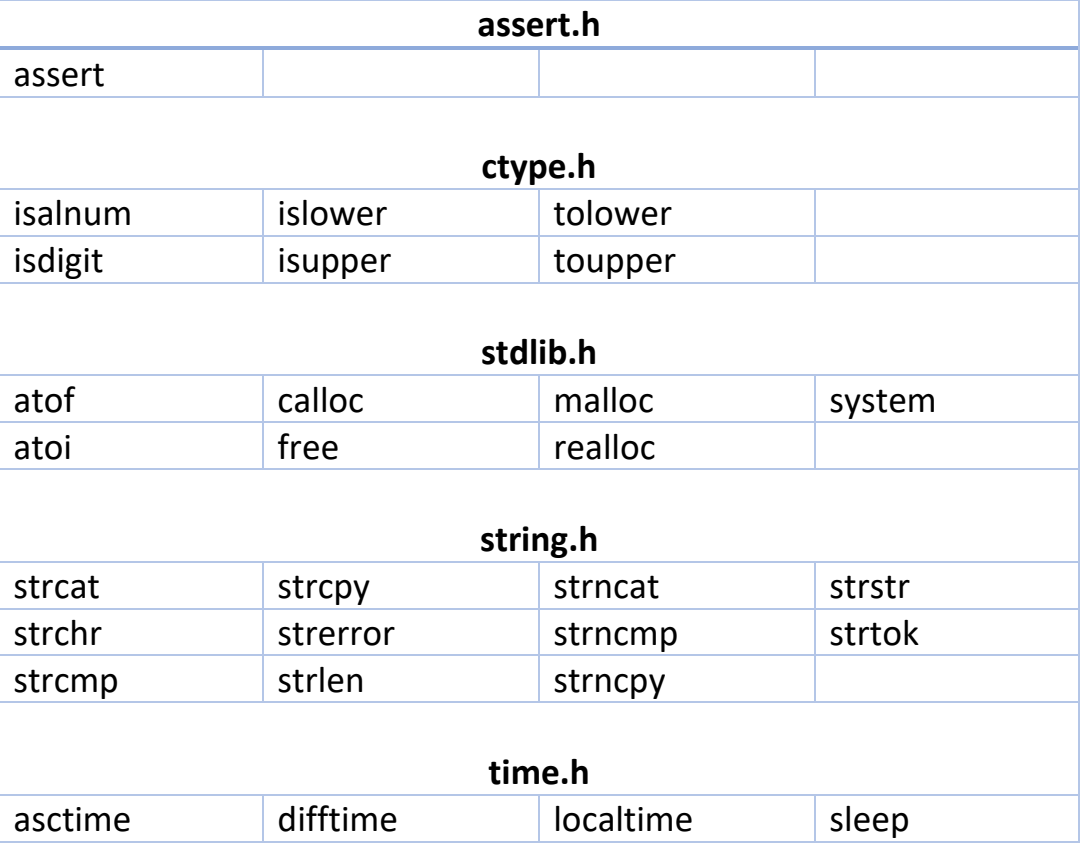